#### Recursion

- Recursive Thinking
- Recursive Programming
- Recursion versus Iteration
- Direct versus Indirect Recursion
- More on Project 2
- Reading L&C 7.1 7.2

- Many common problems can be stated in terms of a "base case" and an "inferred sequence of steps" to develop all examples of the problem statement from the base case
- Let's look at one possible definition of a comma separated values (.csv) list:
	- A list can contain one item (the base case)
	- A list can contain one item, a comma, and a list (the inferred sequence of steps)

- The above definition of a list is recursive because the second portion of the definition depends on there already being a definition for a list
- The second portion sounds like a circular definition that is not useful, but it is useful as long as there is a defined base case
- The base case gives us a mechanism for ending the circular action of the second portion of the definition

- Using the recursive definition of a list: A list is a: number A list is a: number comma list
- Leads us to conclude 24, 88, 40, 37 is a list

```
number comma list
 24 , 88, 40, 37
            number comma list
             88 , 40, 37
                        number comma list
                          40 , 37
                                    number
                                      37
```
- Note that we keep applying the recursive second portion of the definition until we reach a situation that meets the first portion of the definition (the base case)
- Then we apply the base case definition
- What would have happened if we did not have a base case defined?

## Infinite Recursion

- If there is no base case, use of a recursive definition becomes infinitely long and any program based on that recursive definition will never terminate and produce a result
- This is similar to having an inappropriate or no condition statement to end a "for", "while", or "do … while" loop

## Recursion in Math

- One of the most obvious math definitions that can be stated in a recursive manner is the definition of integer factorial
- The factorial of a positive integer N (N!) is defined as the product of all integers from 1 to the integer N (inclusive)
- That definition can be restated recursively  $1! = 1$  (the base case)  $N! = N * (N - 1)!$  (the recursion)

#### Recursion in Math

• Using that recursive definition to get 5!  $5! = 5 * (5-1)!$  $5! = 5$  \* 4 \* (4-1)!  $5! = 5 * 4 * 3 * (3-1)!$  $5! = 5 * 4 * 3 * 2 * (2-1)!$  $5! = 5$  \* 4 \* 3 \* 2 \* 1! (the base case)  $5! = 5$  \* 4 \* 3 \* 2 \* 1  $5! = 120$ 

# Recursive Programming

- Recursive programming is an alternative way to program loops without using "for", "while", or "do … while" statements
- A Java method can call itself
- A method that calls itself must choose to continue using either the recursive definition or the base case definition
- The sequence of recursive calls must make progress toward meeting the definition of the base case

• We can calculate 5! using a loop

```
int fiveFactorial = 1;
```

```
for (int i = 1; i \le 5; i++)
```

```
fiveFactorial *= i;
```
• Or we can calculate 5! using recursion

```
int fiveFactorial = factorial(5);
```

```
. . .
private int factorial(int n)
{
  return n == 1? 1 : n * factorial(n - 1);
}
```
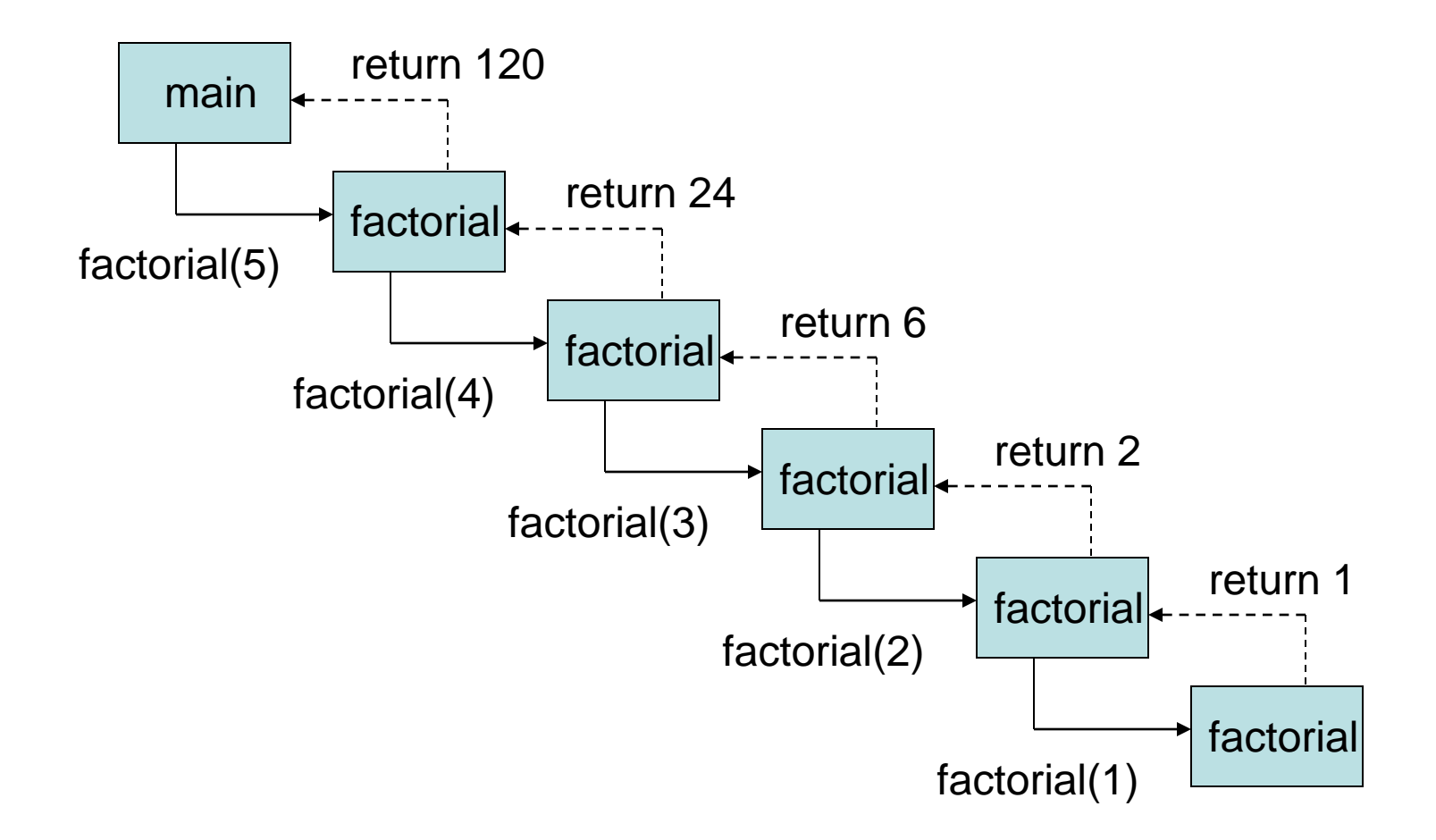

- Note that in the "for" loop calculation, there is only one variable containing the factorial value in the process of being calculated
- In the recursive calculation, a new variable n is created on the system stack each time the method factorial calls itself
- As factorial calls itself proceeding toward the base case, it pushes the current value of n-1
- As factorial returns after the base case, the system pops the now irrelevant value of n-1

- Note that in the "for" loop calculation, there is only one addition (i++) and a comparison (i<=5) needed to complete each loop
- In the recursive calculation, there is a comparison (n==1) and a subtraction (n - 1), but there is also a method call/return needed to complete each loop
- Typically, a recursive solution uses both more memory and more processing time than an iterative solution

#### Direct versus Indirect Recursion

- Direct recursion is when a method calls itself
- Indirect recursion is when a method calls a second method (and/or perhaps subsequent methods) that can call the first method again

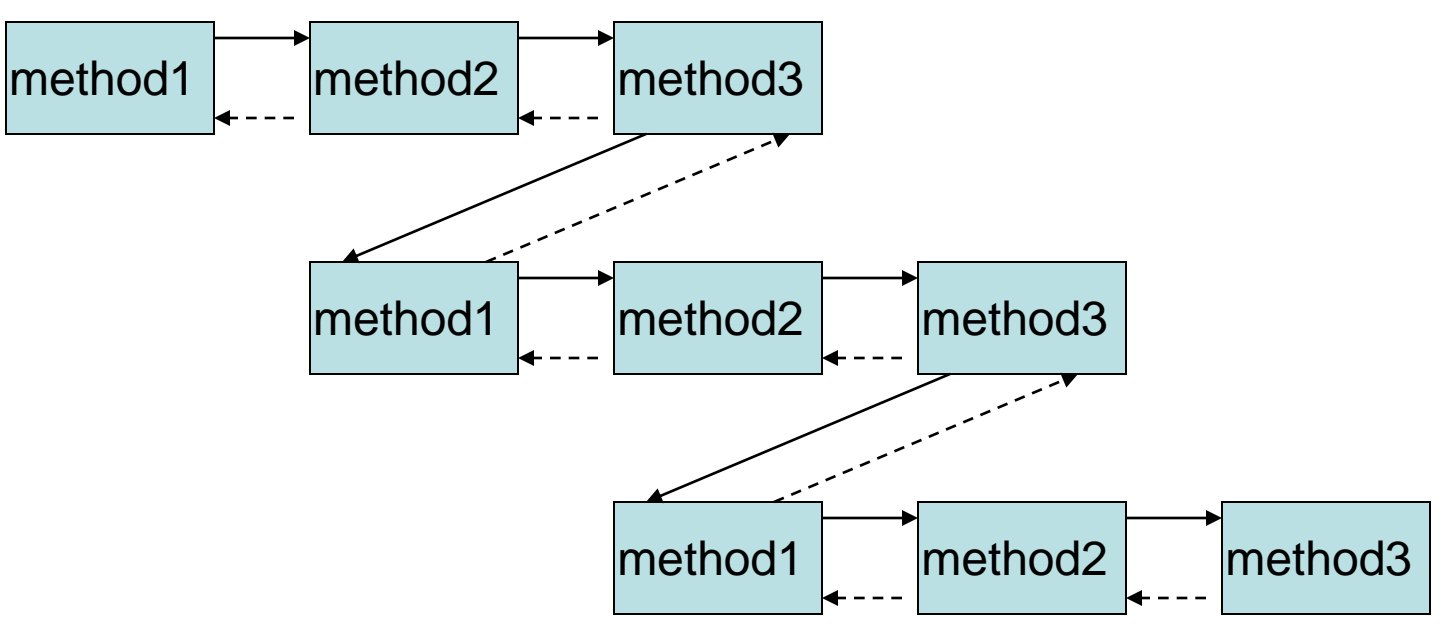

# Calling main() Recursively  $\odot$

- Any Java method can call itself
- Even main () can call itself as long as there is a base case to end the recursion
- You are restricted to using a String [] as the parameter list for main()
- The JVM requires the main method of a class to have that specific parameter list

# Calling main() Recursively  $\odot$

```
public class RecursiveMain
```

```
{
 public static void main(String[] args)
 {
  if (args.length > 1) {
    String [] newargs = new String[args.length - 1];
   for (int i = 0; i < newargs.length; i++)
     newargs[i] = args[i + 1];main(newargs); \frac{1}{2} main calls itself with a new args array
  }
  System.out.println(args[0]);
  return;
 }
}
java RecursiveMain computer science is fun
fun
is 
science
computer
```
- The Recursive class for project 2 needs a recursive drawTriangle() method
- You don't need an explicit stack
- When drawTriangle() calls itself:
	- the current context of all local variables is left on the system stack and
	- a new context for all local variables is created on the top of the system stack
- The return from drawTriangle() pops the previous context off the system stack

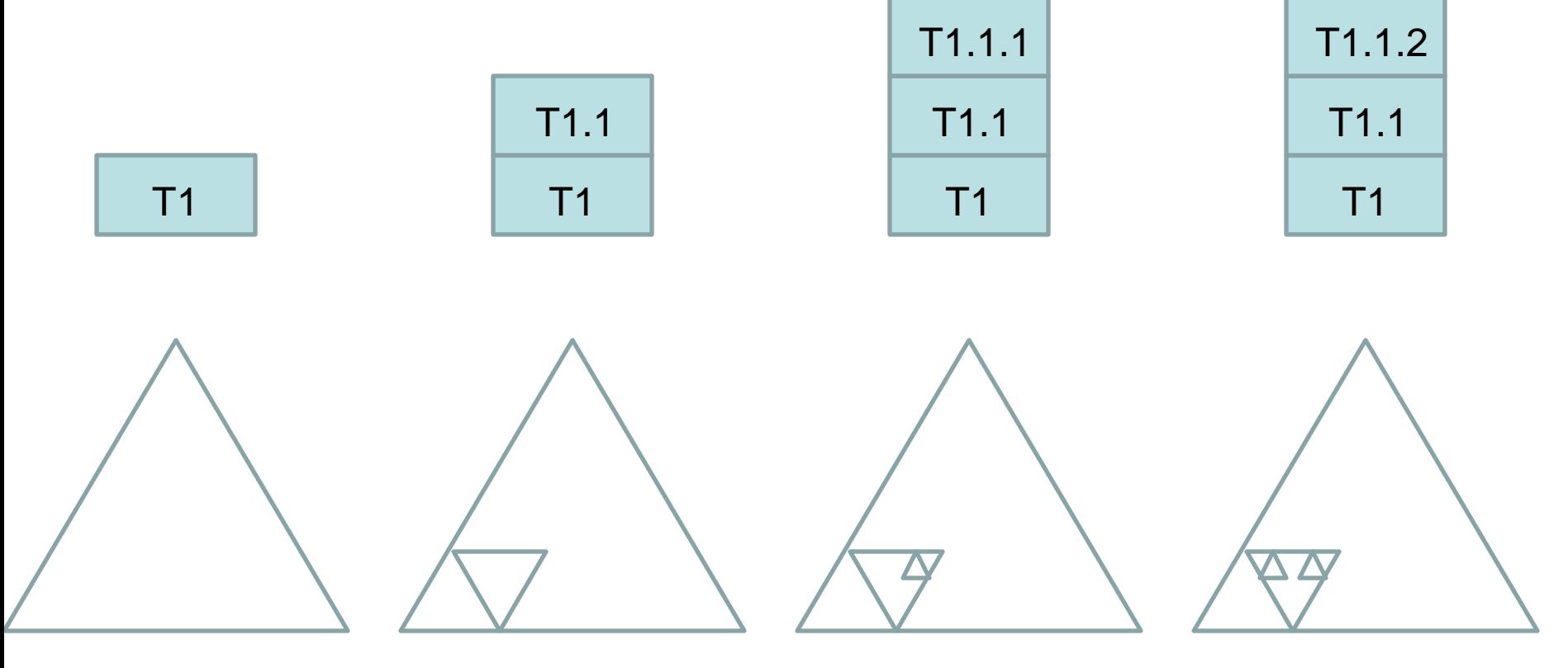

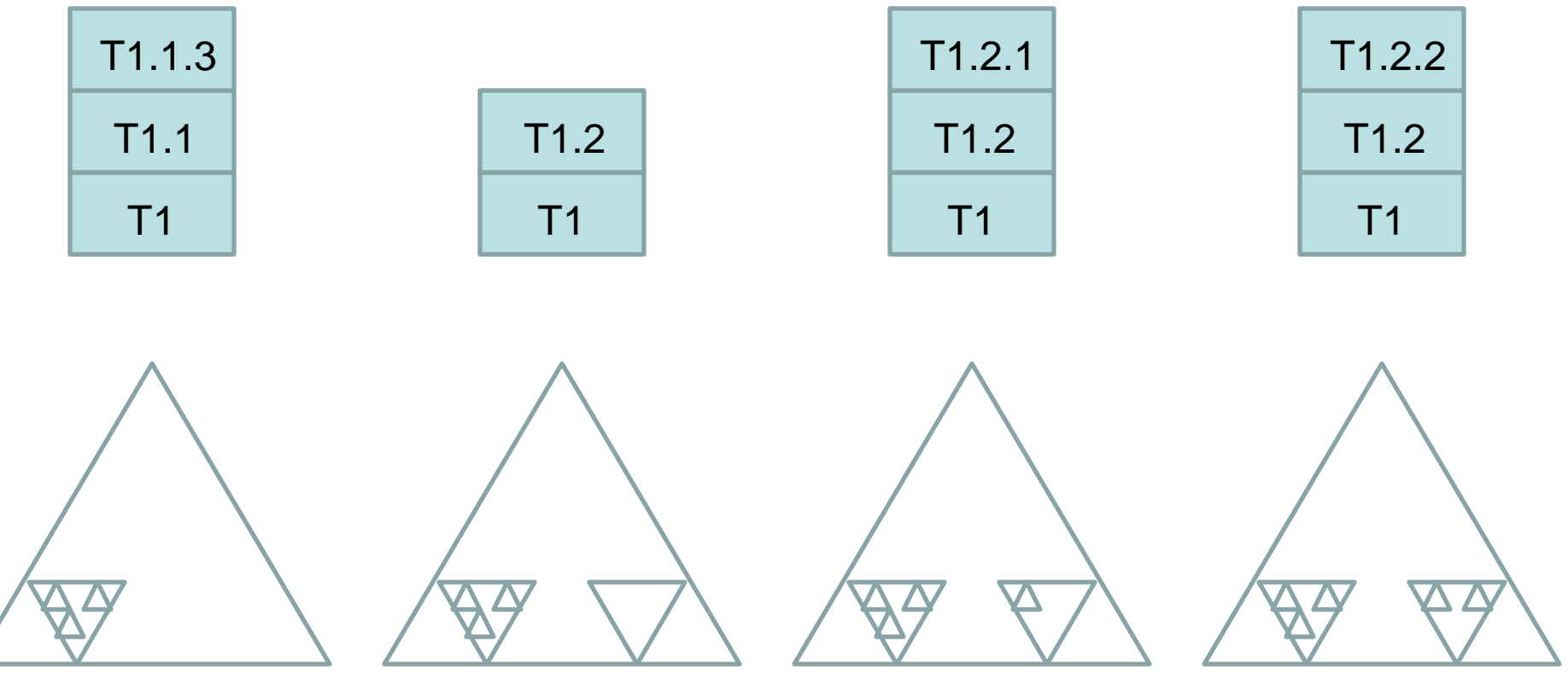

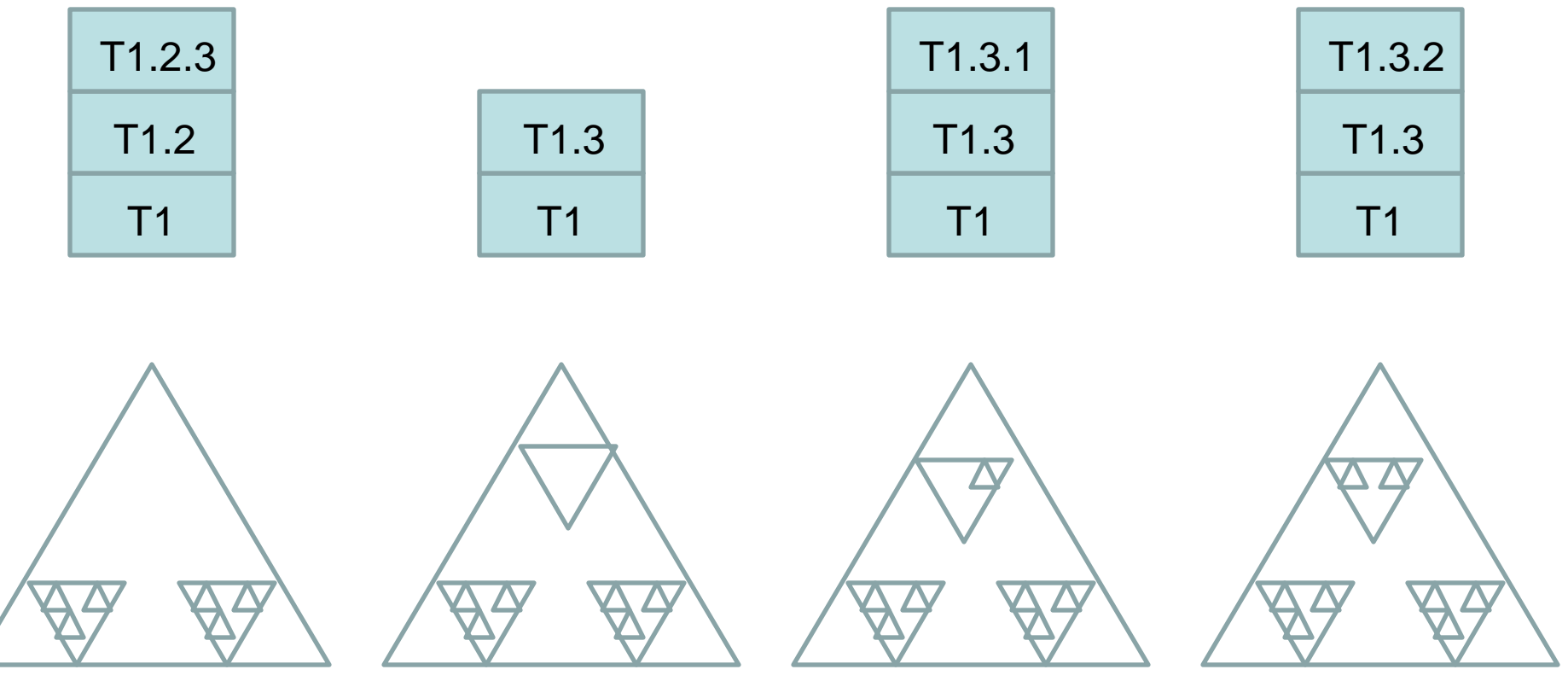

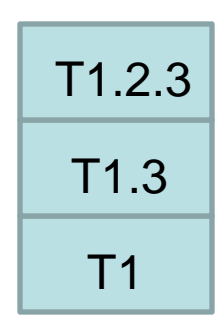

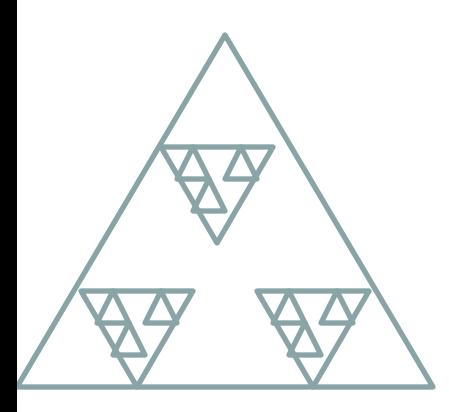